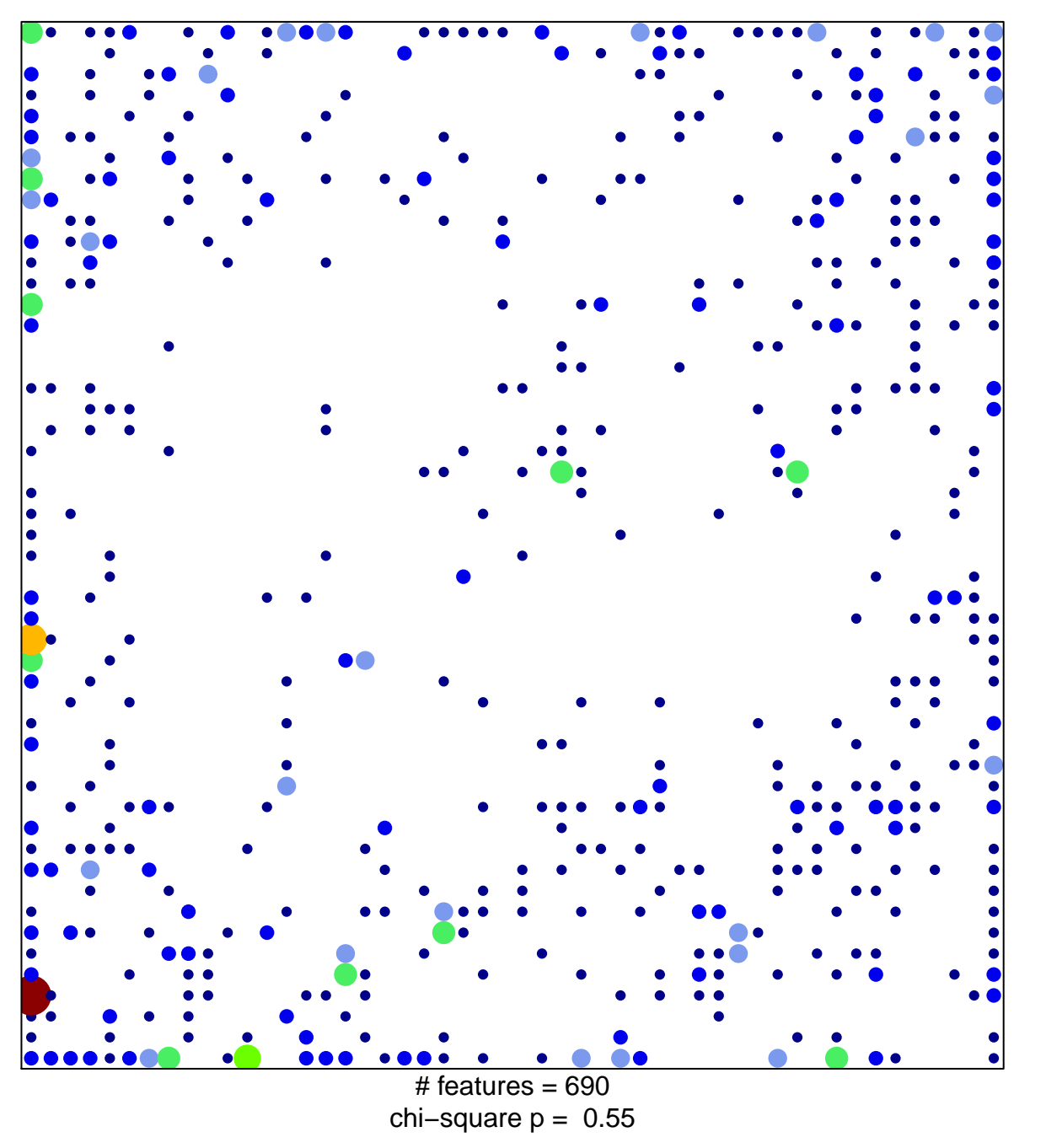

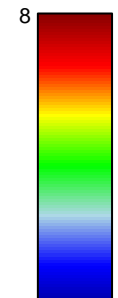

 $\overline{1}$ 

## **ICGC\_Atf3\_targets**

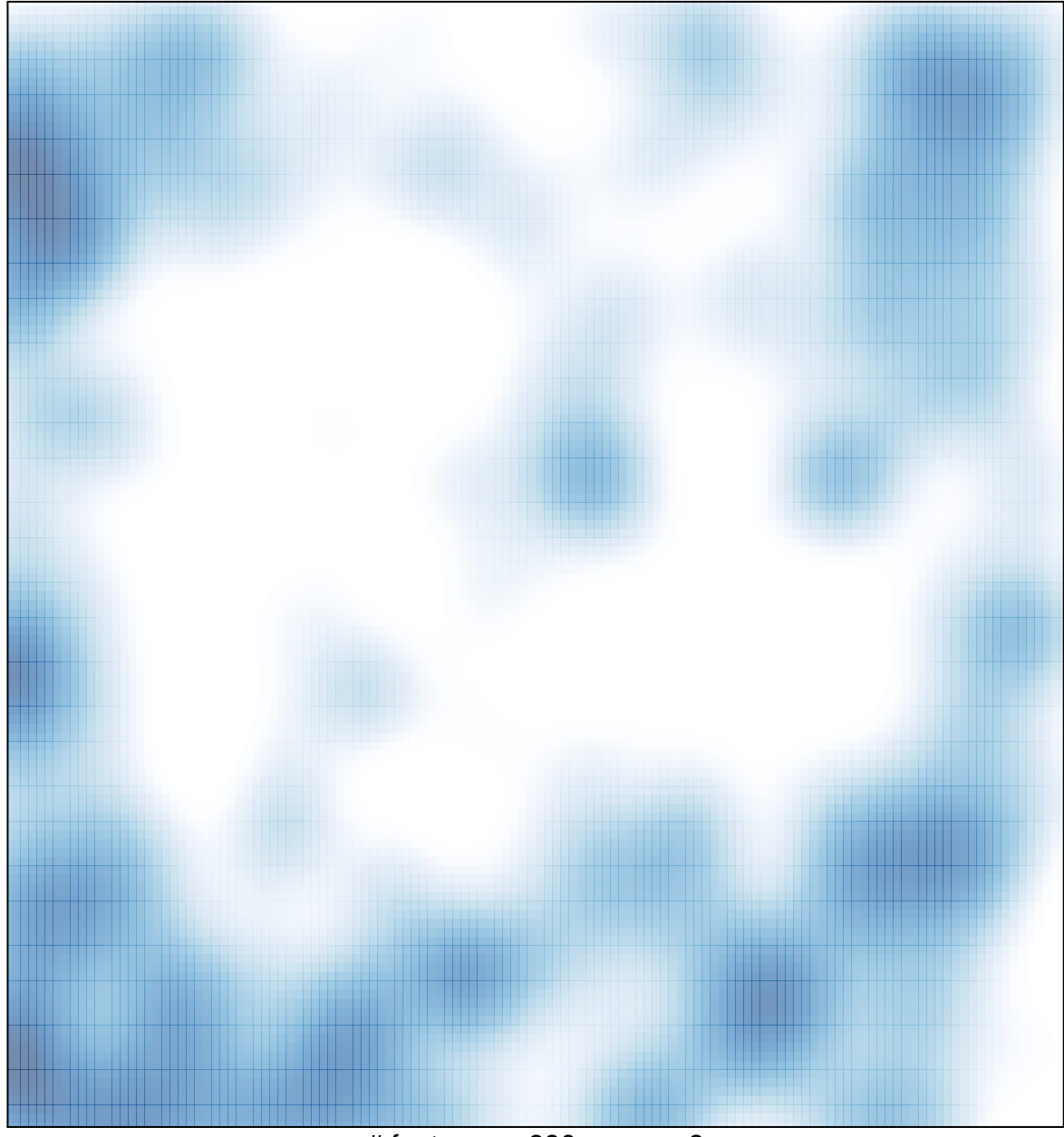

 $#$  features = 690, max = 8